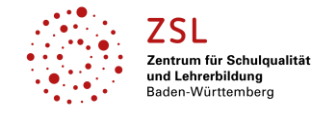

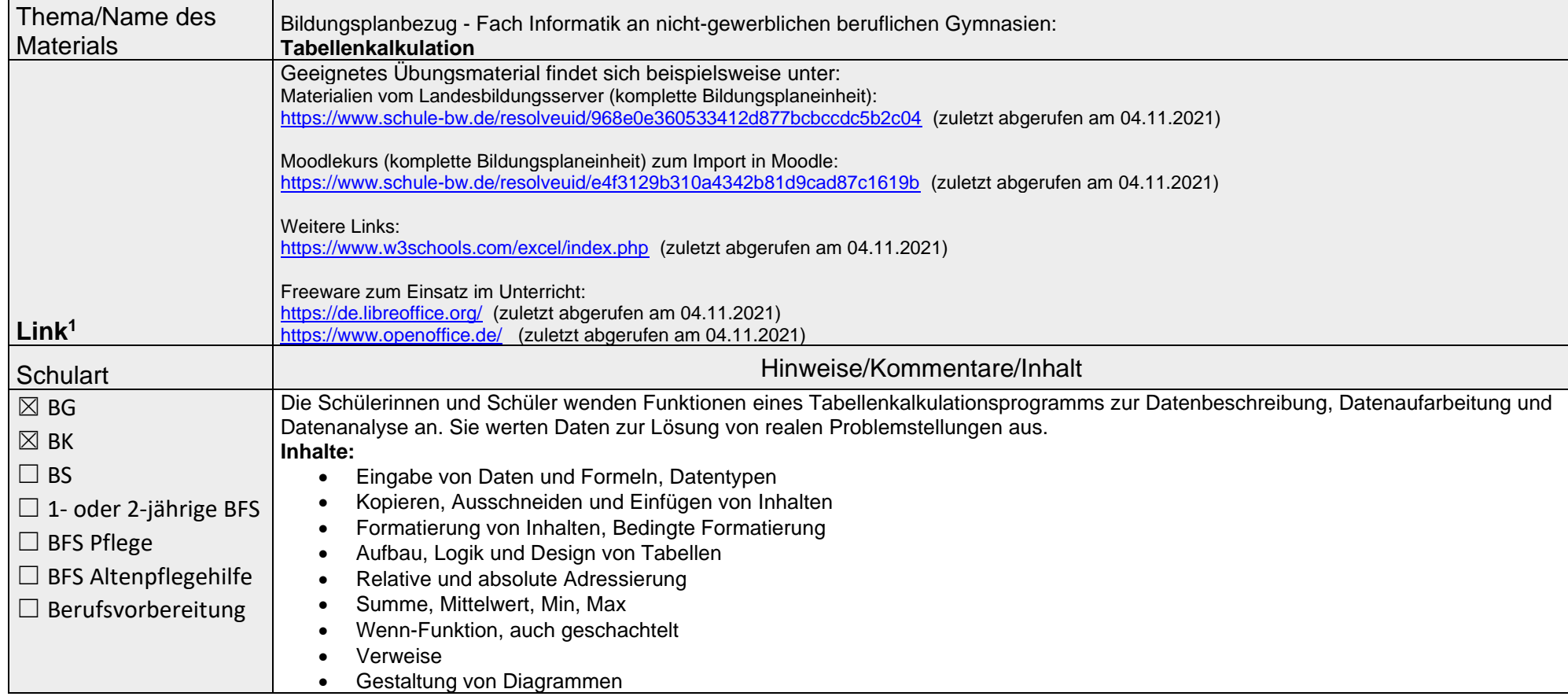

<sup>&</sup>lt;sup>1</sup>Die hier genannten Seiten im Internet sind beispielhaft genannt. Die Beispiele sind von der Praxis für die Praxis. Bitte beachten Sie des Weiteren die rechtlichen Hinweise am Ende dieses Dokuments.

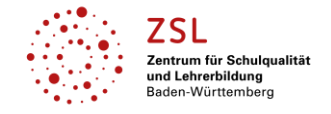

 $\blacksquare$ 

# **Lernen mit Rückenwind**: Lernmaterial – Übersicht über digitale Fundstellen

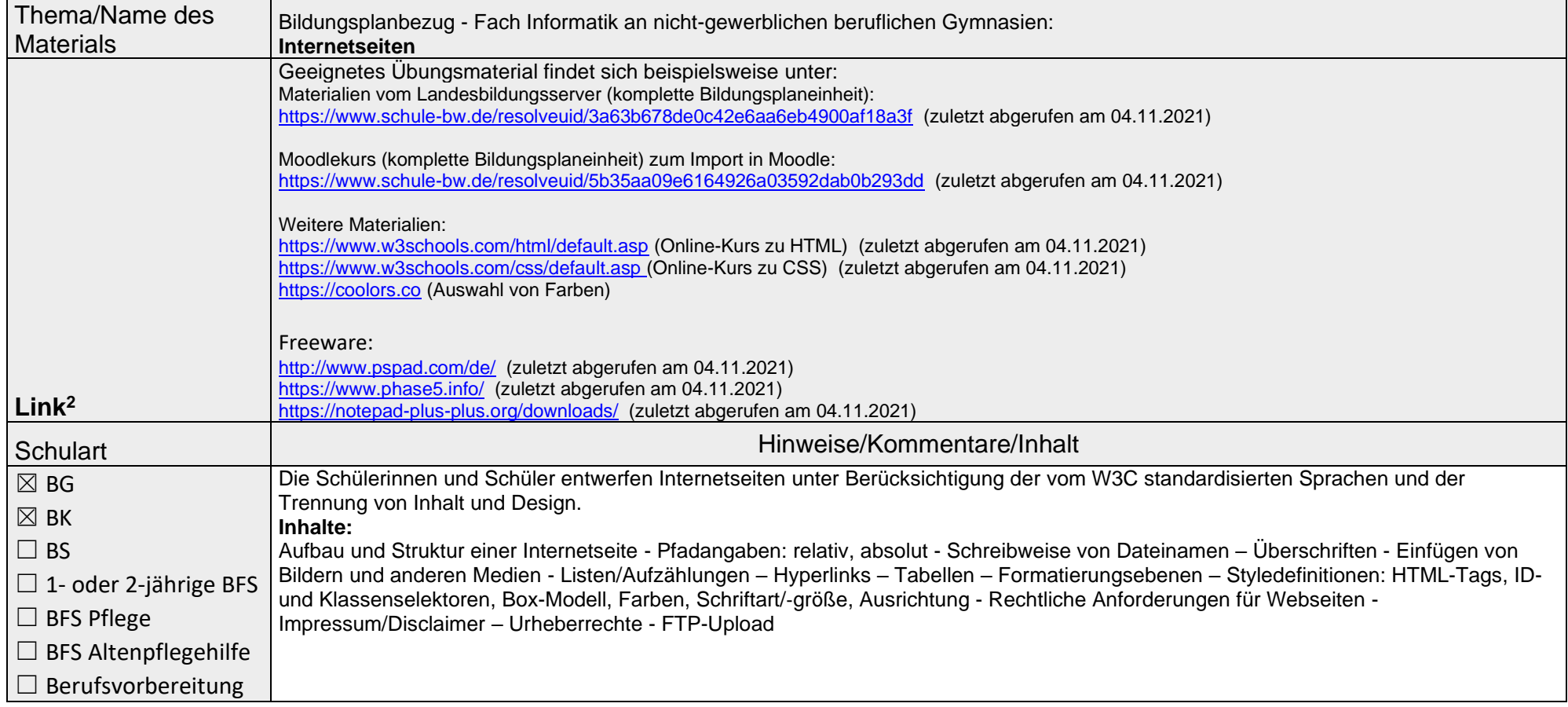

<sup>&</sup>lt;sup>2</sup>Die hier genannten Seiten im Internet sind beispielhaft genannt. Die Beispiele sind von der Praxis für die Praxis. Bitte beachten Sie des Weiteren die rechtlichen Hinweise am Ende dieses Dokuments.

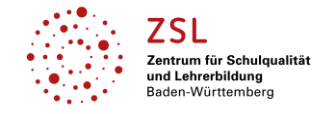

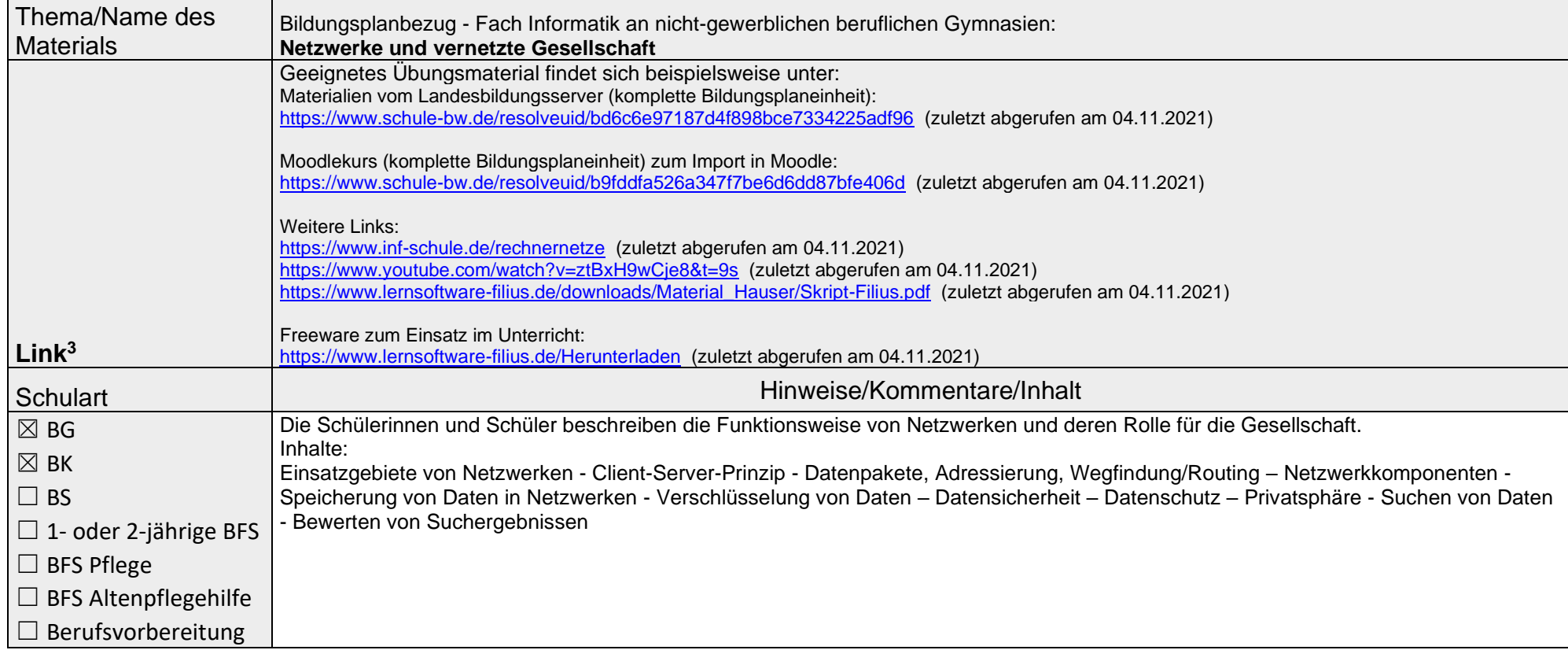

<sup>&</sup>lt;sup>3</sup>Die hier genannten Seiten im Internet sind beispielhaft genannt. Die Beispiele sind von der Praxis für die Praxis. Bitte beachten Sie des Weiteren die rechtlichen Hinweise am Ende dieses Dokuments.

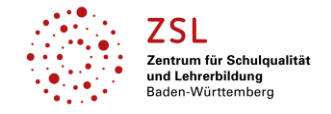

 $\blacksquare$ 

#### **Lernen mit Rückenwind**: Lernmaterial – Übersicht über digitale Fundstellen

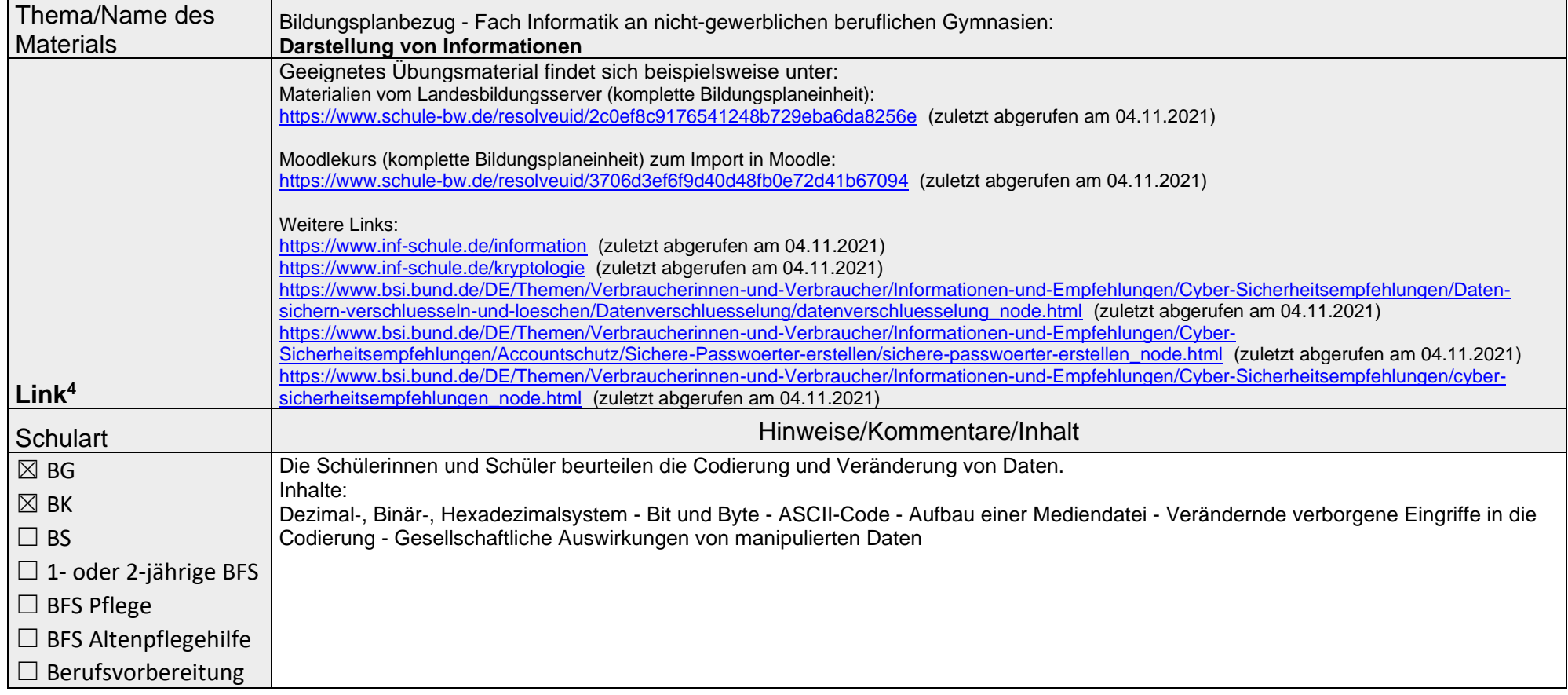

<sup>&</sup>lt;sup>4</sup>Die hier genannten Seiten im Internet sind beispielhaft genannt. Die Beispiele sind von der Praxis für die Praxis. Bitte beachten Sie des Weiteren die rechtlichen Hinweise am Ende dieses Dokuments.

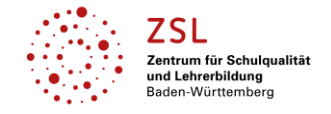

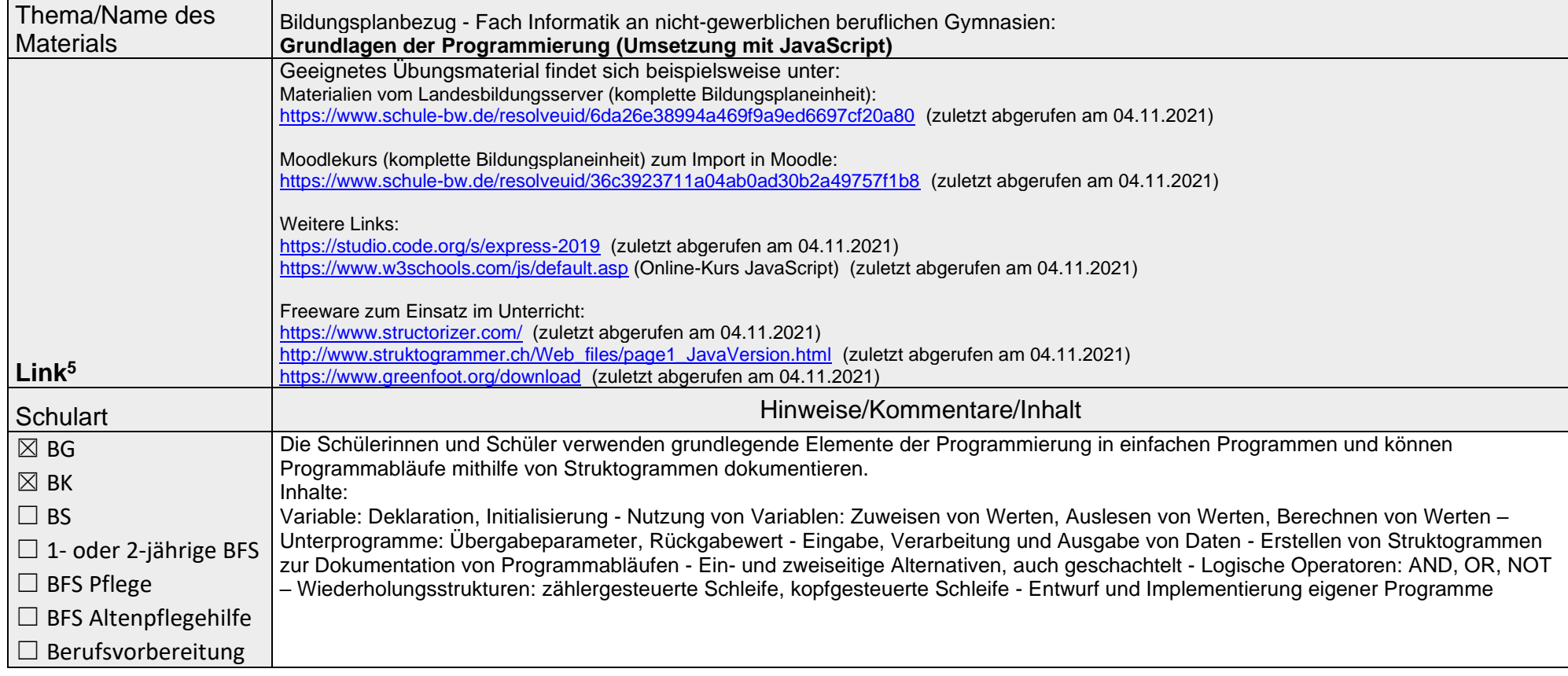

<sup>&</sup>lt;sup>5</sup>Die hier genannten Seiten im Internet sind beispielhaft genannt. Die Beispiele sind von der Praxis für die Praxis. Bitte beachten Sie des Weiteren die rechtlichen Hinweise am Ende dieses Dokuments.

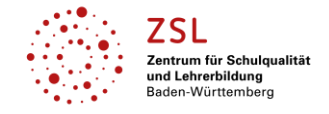

Г

# **Lernen mit Rückenwind**: Lernmaterial – Übersicht über digitale Fundstellen

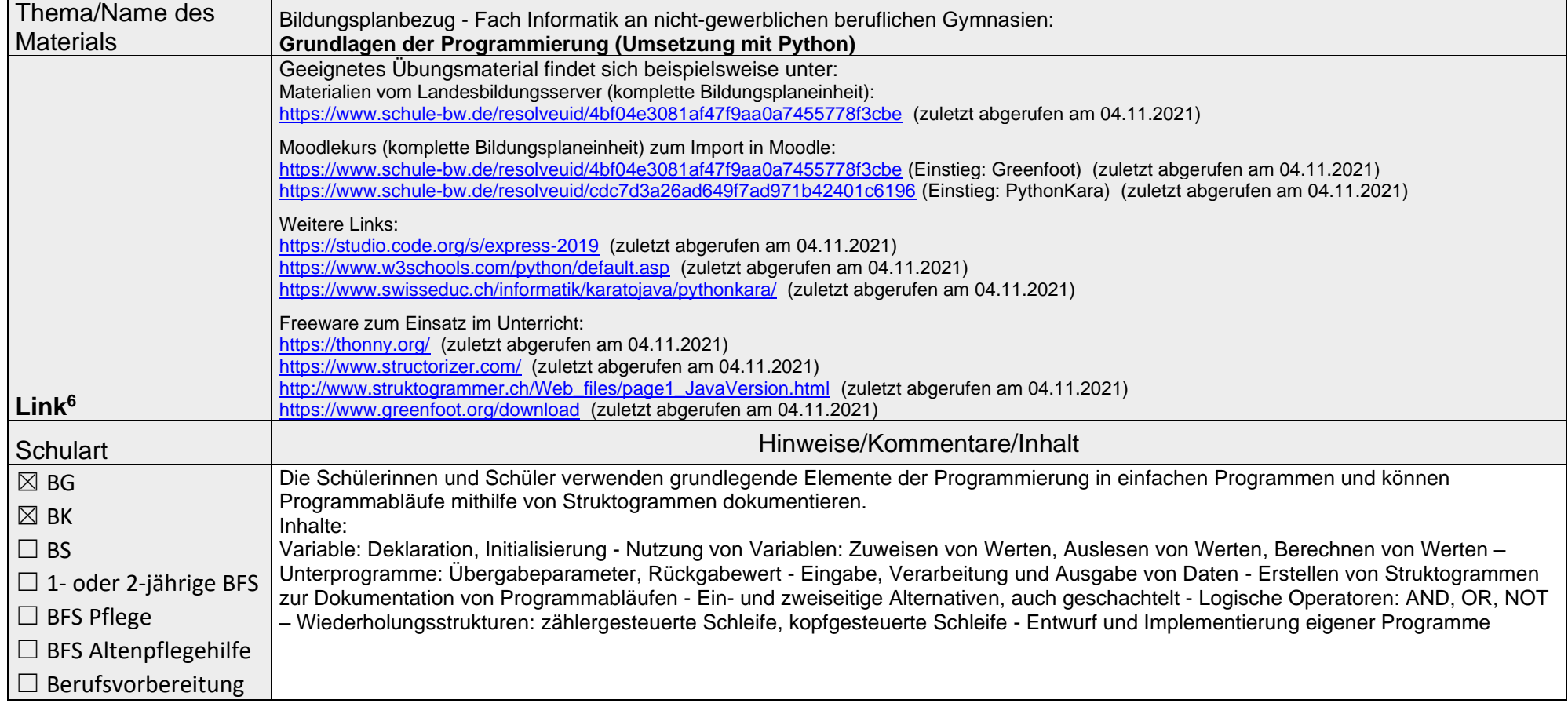

<sup>&</sup>lt;sup>6</sup>Die hier genannten Seiten im Internet sind beispielhaft genannt. Die Beispiele sind von der Praxis für die Praxis. Bitte beachten Sie des Weiteren die rechtlichen Hinweise am Ende dieses Dokuments.

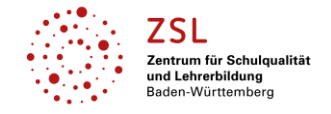

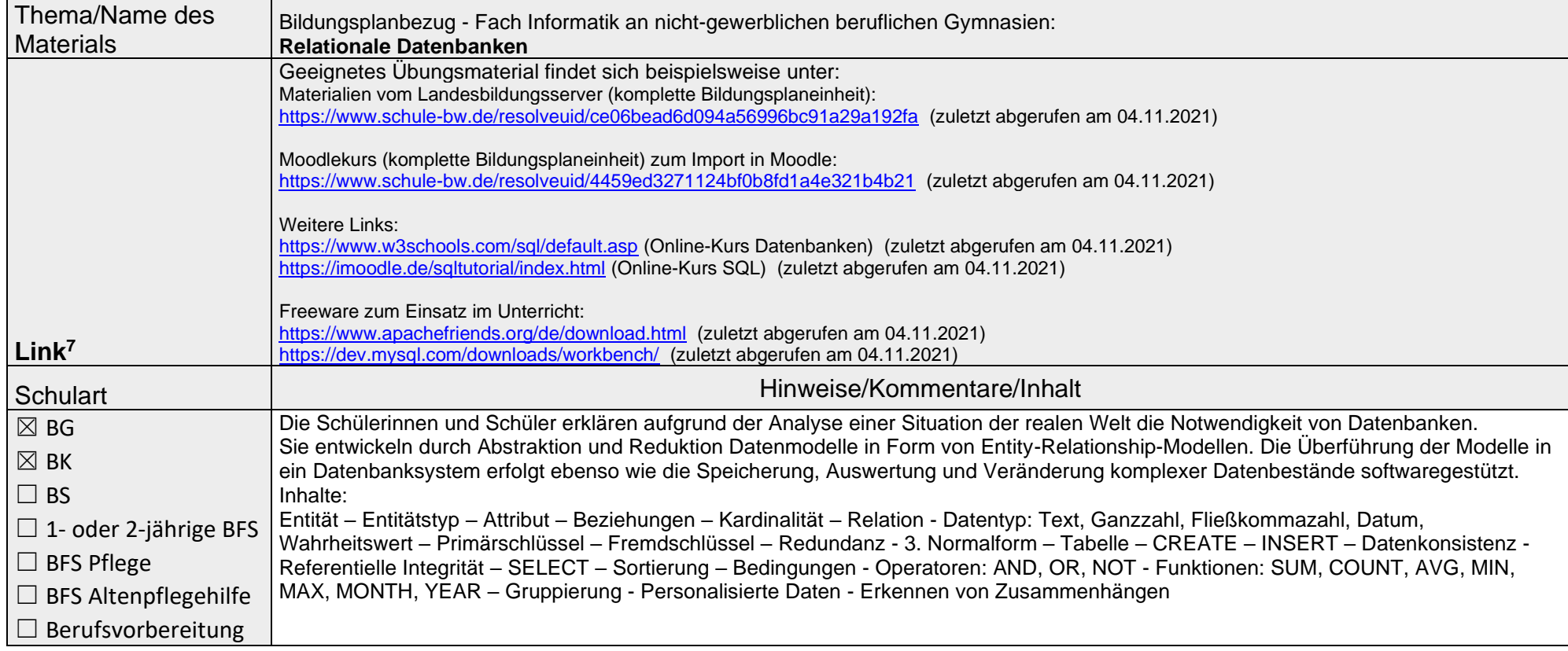

<sup>&</sup>lt;sup>7</sup>Die hier genannten Seiten im Internet sind beispielhaft genannt. Die Beispiele sind von der Praxis für die Praxis. Bitte beachten Sie des Weiteren die rechtlichen Hinweise am Ende dieses Dokuments.

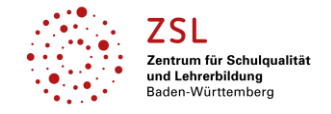

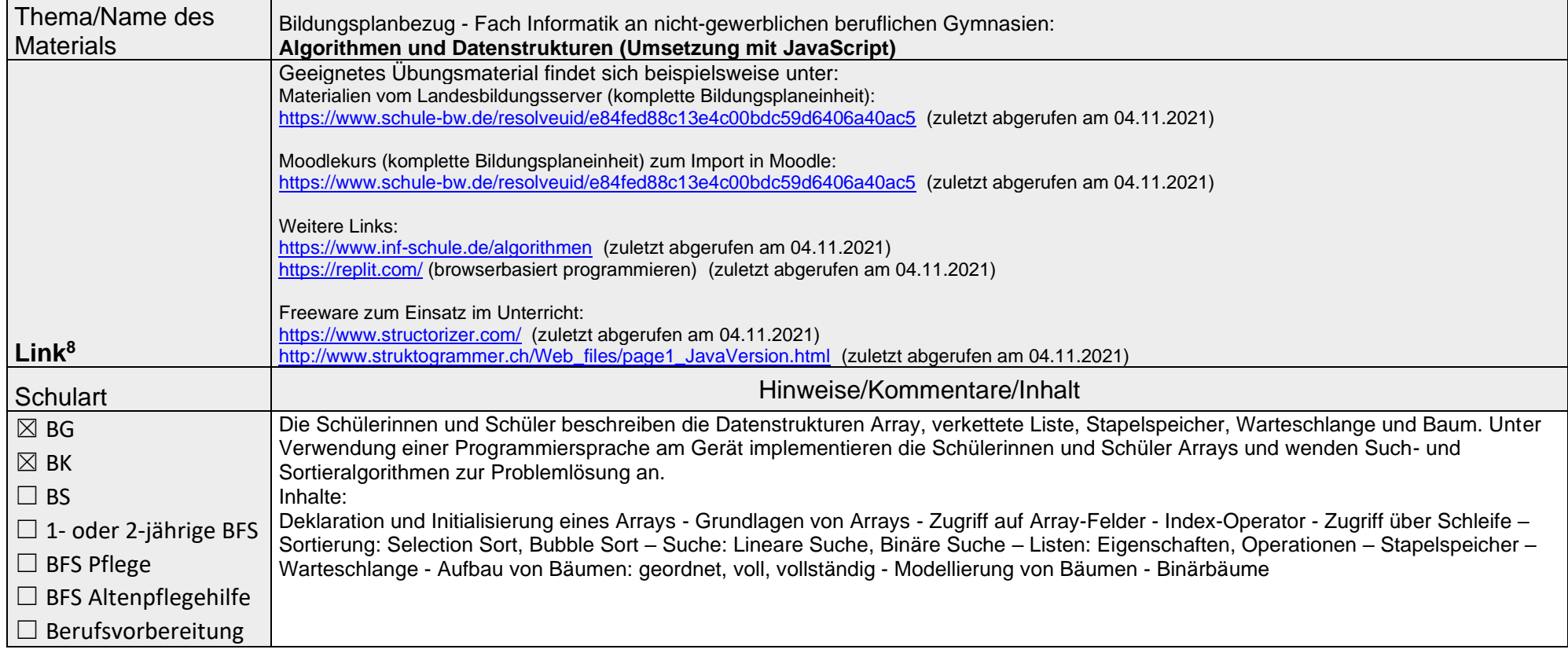

<sup>&</sup>lt;sup>8</sup>Die hier genannten Seiten im Internet sind beispielhaft genannt. Die Beispiele sind von der Praxis für die Praxis. Bitte beachten Sie des Weiteren die rechtlichen Hinweise am Ende dieses Dokuments.

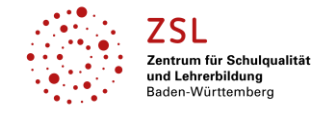

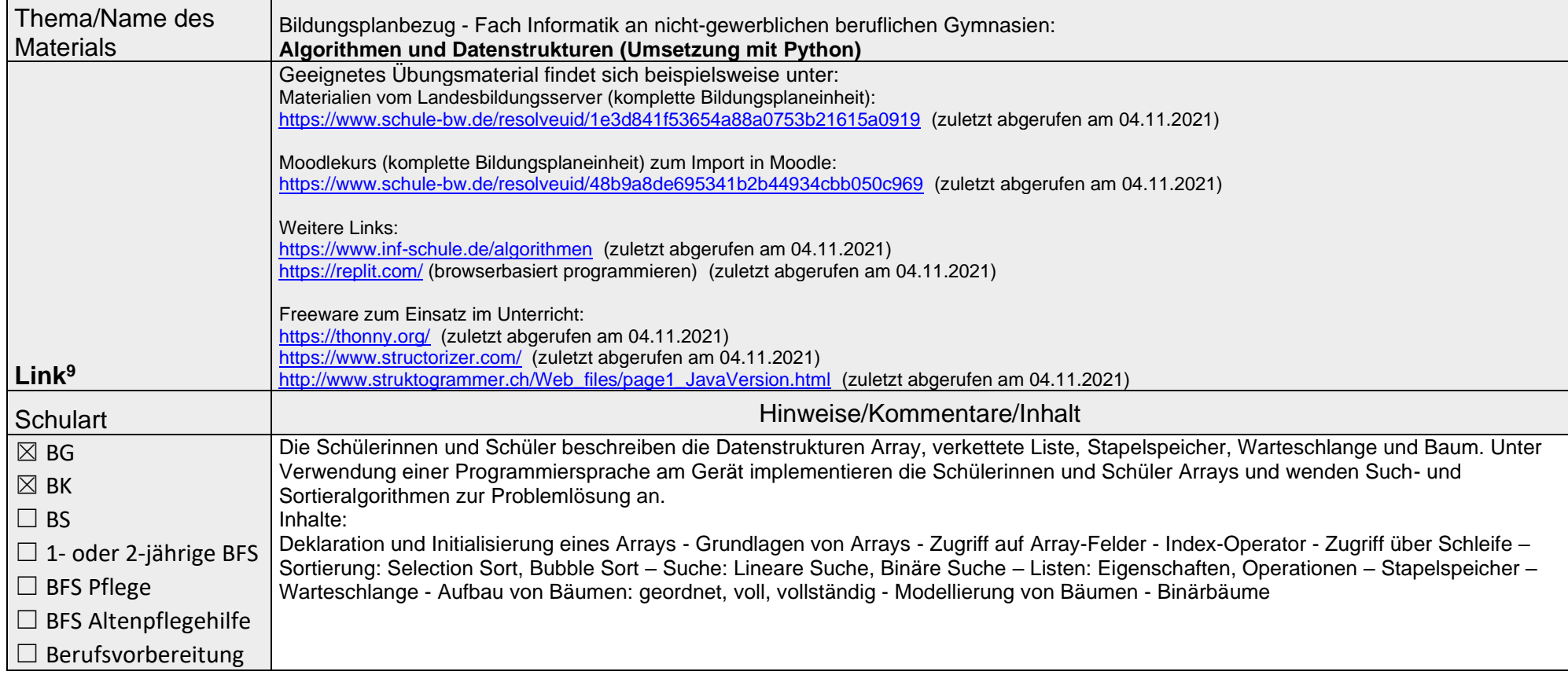

<sup>&</sup>lt;sup>9</sup>Die hier genannten Seiten im Internet sind beispielhaft genannt. Die Beispiele sind von der Praxis für die Praxis. Bitte beachten Sie des Weiteren die rechtlichen Hinweise am Ende dieses Dokuments.

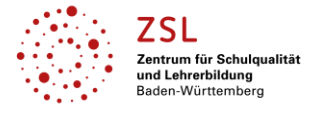

| Thema/Name des<br><b>Materials</b> | Bildungsplanbezug - Fach Informatik an nicht-gewerblichen beruflichen Gymnasien:<br><b>Gesellschaftliche Aspekte</b>                                                                                                    |
|------------------------------------|----------------------------------------------------------------------------------------------------|
|                                    | Geeignetes Übungsmaterial findet sich beispielsweise unter:<br>Materialien vom Landesbildungsserver (komplette Bildungsplaneinheit):<br>https://www.schule-bw.de/resolveuid/5c132b39b4c94d1aa08d9c8578589397 (zuletzt abgerufen am 04.11.2021)<br>Moodlekurs (komplette Bildungsplaneinheit) zum Import in Moodle: |
|                                    | https://www.schule-bw.de/resolveuid/980bae7e36f2487691af94d6230871ec (zuletzt abgerufen am 04.11.2021)                                                                                                    |
|                                    | Weitere Links:<br>https://www.inf-schule.de/algorithmen (zuletzt abgerufen am 04.11.2021)                                                                                                    |
|                                    | https://www.inf-schule.de/gesellschaft (zuletzt abgerufen am 04.11.2021)                                                                                                    |
|                                    | https://www.inf-schule.de/informatiksysteme/kuenstliche-intelligenz (zuletzt abgerufen am 04.11.2021)<br>https://www.youtube.com/watch?v=qcbZJUejjbs (zuletzt abgerufen am 04.11.2021)                                                                                                    |
|                                    | https://www.bsi.bund.de/DE/Themen/Verbraucherinnen-und-Verbraucher/verbraucherinnen-und-verbraucher node.html (zuletzt abgerufen am                                                                                                    |
|                                    | 04.11.2021)<br>https://www.bpb.de/mediathek/260197/prof-dr-katharina-zweig-der-einfluss-von-algorithmen-auf-die-gesellschaftliche-und-politische-kommunikation-und-                                                                                                    |
| Link <sup>10</sup>                 | entscheidungsfindung (zuletzt abgerufen am 04.11.2021)                                                                                                    |
| <b>Schulart</b>                    | Hinweise/Kommentare/Inhalt                                                                                                    |
| $\boxtimes$ BG                     | Die Schülerinnen und Schüler setzen sich mit den gesellschaftlichen Folgen der Durchdringung des Alltagslebens durch Algorithmen                                                                                                    |
| $\boxtimes$ BK                     | auseinander.<br>Inhalte:                                                                                                    |
| $\Box$ BS                          | Informationsvorauswahl durch Algorithmen: Suchmaschinen, Soziale Netzwerke - Entscheidungen durch Algorithmen - Eigenschaften von                                                                                                    |
| $\Box$ 1- oder 2-jährige BFS       | Graphen: Knoten und Kanten, Grad eines Knotens, gerichtete und gewichtete Kanten, Weg und Kreis, Modellierung von Graphen -<br>Einsatz von Graphen in der Praxis - Chancen von Algorithmen - Risiken von Algorithmen                                                                                               |
| $\Box$ BFS Pflege                  |                                                                                                    |
| $\Box$ BFS Altenpflegehilfe        |                                                                                                    |
| $\Box$ Berufsvorbereitung          |                                                                                                    |

<sup>&</sup>lt;sup>10</sup>Die hier genannten Seiten im Internet sind beispielhaft genannt. Die Beispiele sind von der Praxis für die Praxis. Bitte beachten Sie des Weiteren die rechtlichen Hinweise am Ende dieses Dokuments.

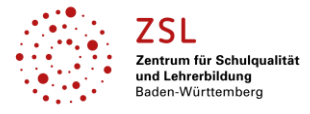

#### **Datenschutzrechtliche Hinweise**

Die vorliegend genannten Webseiten wurden nicht datenschutzrechtlich geprüft. Eine datenschutzrechtliche Prüfung ist von der verantwortlichen Stelle im Sinne des Art. 4 Nr. 7 DSGVO durchzuführen. Verantwortliche Stelle im Sinne des Art. 4 Nr. 7 DSGVO ist die Stelle, die über die Zwecke und Mittel der Verarbeitung entscheidet. Ferner sind folgende rechtliche Hinweise der ZSL-Seite zum Urheberrecht, Haftung für Inhalte sowie Internetauftritte dritter Anbieter/Links zu beachten:

<https://zsl-bw.de/,Lde/Startseite/service/impressum>